Report Writer - Comment Bank +Активация License Key Full Скачать (Final 2022)

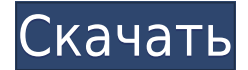

Надстройка для Microsoft Office создает локальную базу данных из шаблонного списка, содержащего нужный вам текст или слова. Таким образом, вы можете легко создать множество простых отчетов, выписок или других заметок. Надстройка позволяет вставлять их в текущий документ, а не просто копировать и вставлять. Банк шаблонов можно легко модифицировать, добавляя новые шаблоны, присоединяемые слова или категории. Каждый шаблон может быть автоматически идентифицирован, отсортирован или переименован. Вы также можете выбрать имя человека, о котором идет речь в тексте, чтобы шаблон местоимения автоматически идентифицировал выбранное имя. Используйте Report Writer - веб-сайт банка комментариев: ЧАСТО ЗАДАВАЕМЫЕ ВОПРОСЫ: Где я могу скачать Report Writer - банк комментариев? Report Writer - Банк комментариев доступен для бесплатной загрузки для Microsoft Windows. Доступен ли Report Writer - Банк комментариев для Mac? Report Writer - Банк комментариев доступен только для Microsoft Windows. Каковы особенности Report Writer - Банк комментариев? Report Writer - Банк комментариев позволяет создавать обширный список смежных слов, сообщений или шаблонов для текущего документа. Когда я могу использовать Reports Writer — банк комментариев для Mac? Надстройка для Microsoft Office позволяет быстро и легко создавать различные отчеты, предложения или заметки. Вы можете использовать Report Writer — Банк комментариев с любой версией программ Microsoft Office: Word, Excel, PowerPoint, Access, Outlook и Publisher. Как установить Report Writer - банк комментариев? Report Writer - Банк комментариев доступен для бесплатной загрузки для Microsoft Windows. Чтобы использовать надстройку для Mac, вам необходимо скачать установщик отсюда: Я получаю сообщения об ошибках при использовании Report Writer - Банк комментариев, но не могу найти источник проблемы. Что я должен делать? Инсталлятор представляет собой простой ZIPархив. Просто распакуйте папку или установите ее в своей системе. После установки надстройка требует перезагрузки системы. Пожалуйста, следуйте инструкциям на экране.Это поможет вам решить проблему. Оказываете ли вы какую-либо поддержку Report Writer - Банк комментариев? Мы не предоставляем техническую поддержку надстроек Microsoft Office. Вы можете обратиться за технической поддержкой приложения и его функционала на официальный сайт разработчика:

**Report Writer - Comment Bank Crack + Serial Key [Latest 2022]**

1eaed4ebc0

С помощью надстройки вы можете создавать все типы заявлений, рекомендаций или отчетов. Гибкий инструмент позволяет без труда вставить нужный текст в текущую позицию курсора. Надстройка позволяет вставить нужный фрагмент текста в текущую позицию курсора. В настоящее время Windows 8.1 доступна для загрузки для Ultimate, Windows 8 и Windows 8.1 Pro. Доступна отдельная загрузка обновления в виде ISOобраза Windows 8.1. Текущий выпуск предназначен для 32-разрядных версий x86 Windows 8.1 Enterprise, Enterprise Pro и Ultimate. Windows 8.1 — это бесплатное обновление для потребительских версий Windows, для активации которого не требуется действительный серийный или лицензионный ключ. Получите Windows 8.1 бесплатно Вы можете загрузить Windows 8.1 из магазина Microsoft по адресу В магазине вы можете загрузить отдельное обновление до Windows 8.1 или ISO-образ. ISO — это самый удобный способ получить последнюю сборку Windows 8.1 без необходимости записи на компакт-диск или DVD-диск. Вы также можете выполнить обновление с помощью проигрывателя Windows Media. Не требуется лицензия или ключ активации При автономном обновлении не требуются лицензии или ключи активации. Выполните следующие действия, чтобы найти и загрузить Windows 8.1. Откройте Магазин Windows. Нажмите или коснитесь приложения «Магазин» на панели задач. Найдите Windows 8.1 в Магазине или воспользуйтесь функцией поиска. Коснитесь или щелкните загруженный файл, а затем щелкните или коснитесь «Установить». Дождитесь завершения установки. Примечание. Для ISO вам может потребоваться подождать несколько минут, пока завершится процесс установки, в зависимости от скорости вашего интернет-соединения. Shen Yun Performing Arts (Ziby) Shen Yun Performing Arts (китайский:  $\Box$  $\Box$ zhēn yuè yǐnjì) — китайский театр классического танца и музыки, базирующийся в США и специализирующийся на представлении форм классического китайского искусства. Выступления Shen Yun были охарактеризованы Wall Street Journal как «невероятно красивые» и New York Post как «опьяняющие».Группа также выполняет широкий спектр других упражнений. Шоу Shen Yun чрезвычайно

**What's New In?**

Создавайте профессиональные заметки и сообщения с помощью этой полной надстройки Office. Банк сообщений позволит вам создавать шаблоны для обычных сообщений в любом приложении из пакета Microsoft Office. Эти шаблоны сделают вашу работу организованной и быстрой. Основные характеристики: - Помочь вам создавать различные заметки, документы и шаблоны - Поддержка нескольких приложений, таких как Microsoft Office 2007/2010/2013 и Outlook. - Вставляет текст в текущую позицию курсора - Полная поддержка строк, Excel, VB, HTML, RTF, Open/LibreOffice и многих других. - Полностью настраиваемый, так как базу данных можно расширить за счет дополнительных шаблонов и добавленных категорий. - Высокая стабильность и поддержка всех языков - Много слов и языков включены - Добавить больше предложений внизу страницы - Добавить изображение, таблицу и диаграммы - Позаботьтесь о различных форматах, таких как дата, время, валюта, процент, изображение и многое другое. - Импорт/экспорт шаблонов в различных форматах - Печатайте свои сообщения в формате PDF, XPS, Docx или RTF. - Руководства и документация доступны Требования: - Вам необходимо иметь Microsoft Office - Microsoft Office, Outlook 2007/2010/2013 или 2016 для Windows Как установить, использовать и лицензировать Report Writer - Банк комментариев: 1. Установите и зарегистрируйте программное обеспечение, используя серийный ключ, отправленный по электронной почте. 2. Разархивируйте загруженный файл (Report Writer - Банк комментариев). 3. Дважды щелкните значок, чтобы запустить программное обеспечение. 4. В диспетчере надстроек найдите «отчет» на вкладке «Найти», затем щелкните знак «плюс» в правом верхнем углу, чтобы добавить панель инструментов. Report Writer — Comment Bank это простая в использовании и надежная надстройка Microsoft Office, созданная для того, чтобы помочь вам быстро создавать отчеты, заявления, рекомендации или другие заметки. Надстройка позволяет хранить множество шаблонов сообщений в базе данных. Вам нужно просто выбрать их из базы данных, а затем вставить в текущий документ. Получите доступ к новым расширенным функциям Report Writer — Банк комментариев, выполнив следующие шаги: 1. Откройте Microsoft Office 2. Создайте новый документ MS Word. 3. Откройте ленту Microsoft Office, перейдите на вкладку «Главная» и нажмите кнопку «Файл». 4. Перейдите на вкладку «Дизайн» и нажмите кнопку «Дополнительные ресурсы». 5. Нажмите кнопку «Дополнительные ресурсы» еще раз и перейдите на вкладку «Надстройки». 6. Затем нажмите кнопку Microsoft Office и

ОС: Windows XP/Vista/Windows 7/Windows 8 (64-разрядная версия) Процессор: 2,2 ГГц или выше Память: 1 ГБ DirectX®: DirectX 9.0c Жесткий диск: 18 ГБ Видеокарта: Nvidia GeForce 6800 или ATI Radeon HD 2600 или лучше Звуковая карта: совместимая с DirectX 9.0c, рекомендуется высококачественная звуковая карта Разрешение 1024×768 Дополнительные примечания: Возможные проблемы: 3.0 и выше: